# EXAMGOOD QUESTION & ANSWER

Exam Good provides update free of charge in one year!

> Accurate study guides High passing rate!

http://www.examgood.com

## **Exam** : **074-139**

## **Title** : Deploying Business Desktops with MS Wind Serv&Off 2003

### **Version** : DEMO

**1.You are a desktop deployment consultant for your company. Your company wants to deploy Microsoft Windows XP Professional and Microsoft Office Professional Edition 2003. The company network contains 300 client computers that run Microsoft Windows 2000 Professional and 10 server computers that run Microsoft Windows 2000 Server. The company requires the use of an image to deploy a core desktop configuration to the client computers. The company also requires that the users settings are preserved after an upgrade. The average size of an individual users data is 2 GB. The size of the core desktop image is 3 GB. The core desktop image will be stored on an application server, which has 200 GB of free space. A backup of each users settings will be** stored on a file server, which has 400 GB of free space. Both servers have approximately 1 GB of **RAM. You need to ensure that the servers meet the capacity requirements for the deployment. What should you do?**

A.Add disk space to the file server.

B.Add memory to the application server.

C.Add disk space to the application server.

D.Add memory to the file server.

#### **Correct:A**

**2.You are a desktop deployment consultant for your company. Your company has 13 offices worldwide. Your company wants to deploy Microsoft Windows XP Professional and Microsoft Office Professional Edition 2003. You are responsible for the pilot deployment at the smallest office. The goal of the pilot is to validate the Windows XP image and the Office 2003 configuration. The departments that are located in your office are described in the following table. DepartmentNumber of usersInformationFinance15All users use the same financial management application. This application is critical to the business.Support10Each user has different application requirements.Development1Users must experience as little downtime as possible. You need to designate the users who will be included in the pilot deployment. Your solution must include no more than five users. What should you do?**

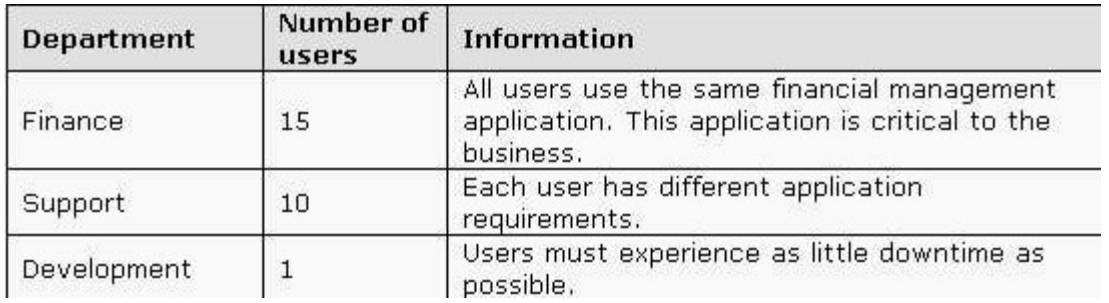

A.Select five users from the finance department.

B.Select five users from the support department.

C.Select the user from the development department and four users from the finance department.

D.Select three users from the finance department and two users from the support department.

#### **Correct:D**

**3.You are a desktop deployment consultant for your company. Your company wants to deploy Microsoft Office Professional Edition 2003 and Microsoft Windows XP Professional to 300 computers. The company uses a non-Microsoft database management system. You need to perform any prerequisite tasks before you configure Microsoft Application Analyzer to identify application compatibility issues. What should you do?**

A.Create a new database in Compatibility Administrator.

B.Install Microsoft SQL Server 2000 Desktop Engine (MSDE) on a server computer.

C.Start the Application Analyzer Collector on the computer running the Application Compatibility Toolkit.

D.Start the merger service on the computer running the Application Compatibility Toolkit.

#### **Correct:B**

**4.You are a desktop deployment consultant for your company. Your company wants to deploy Microsoft Windows XP Professional. The business requirements indicate that a time-sheet application must be installed on all consultants computers after the upgrade. Managers must have the option of installing a reporting application that allows them to generate reports on the time-sheet data. You need to ensure that the time-sheet and reporting applications are deployed according to the business requirements. What should you do?**

A.Use Microsoft Systems Management Server to deploy the time-sheet application to the consultants. Use Group Policy to assign the reporting application to the managers.

B.Use Microsoft Systems Management Server to deploy the reporting application to the managers. Use Group Policy to publish the time-sheet application to the consultants.

C.Use Group Policy to assign the time-sheet application to the consultants and to publish the reporting application to the managers.

D.Use Group Policy to publish the time-sheet application to the consultants and to assign the reporting application to the managers.

#### **Correct:C**

**5.You are a desktop deployment consultant for your company. Your company wants to deploy Microsoft Windows XP Professional. The deployment will occur over the course of nine months. You are given the communications map shown in the following table. Each row represents communication from the owner to the audience by means of the specified communication method. OwnerAudienceCommunication methodFrequencyProgram managerTeam leadsMeetingWeeklyProduct managerAll employeesE-mail messageDailyProgram managerSponsorMeetingMonthlyTeam leadsProgram managerE-mail messageWeekly You need to update the communications map so that it is most effective. What should you do?**

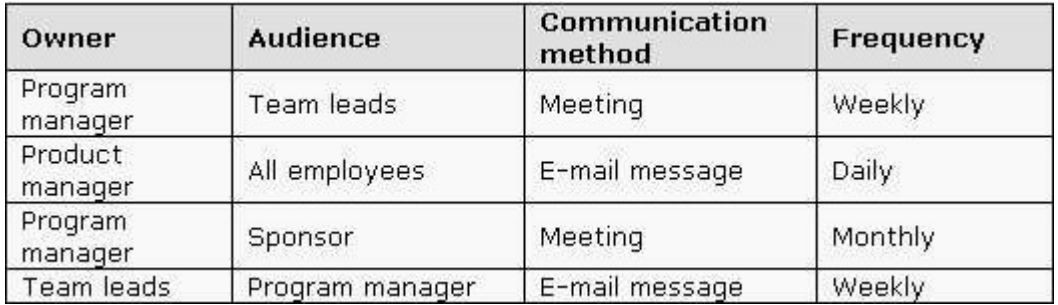

A.Change the frequency of communication from the product manager to all employees to monthly.

B.Change the frequency of communication from the program manager to the sponsor to daily.

C.Remove the line of communication from the team leads to the program manager.

D.Remove the line of communication from the program manager to the team leads.

**Correct:A**